# Microdata and **schema.org**

#### **Basics**

- Microdata is a simple semantic markup scheme that's an alternative to RDFa
- Developed by WHATWG and supported by major search companies (Google, Microsoft, Yahoo, Yandex)
- Like RDFa, it uses HTML tag attributes to host metadata
- Vocabularies are controlled and hosted at schema.org

# **What is WHATWG?**

- **. Web Hypertext Application Technology Working Group** 
	- Community interested in evolving the Web with focus on HTML and Web API development
	- Ian Hickson is a key person, now at Google
- Founded in 2004 by individuals from Apple, Mozilla and Opera after a W3C workshop
	- Concern about W3C's embrace of XHTML
- Current work on HTML5
- Developed Microdata spec

#### http://whatwg.org/

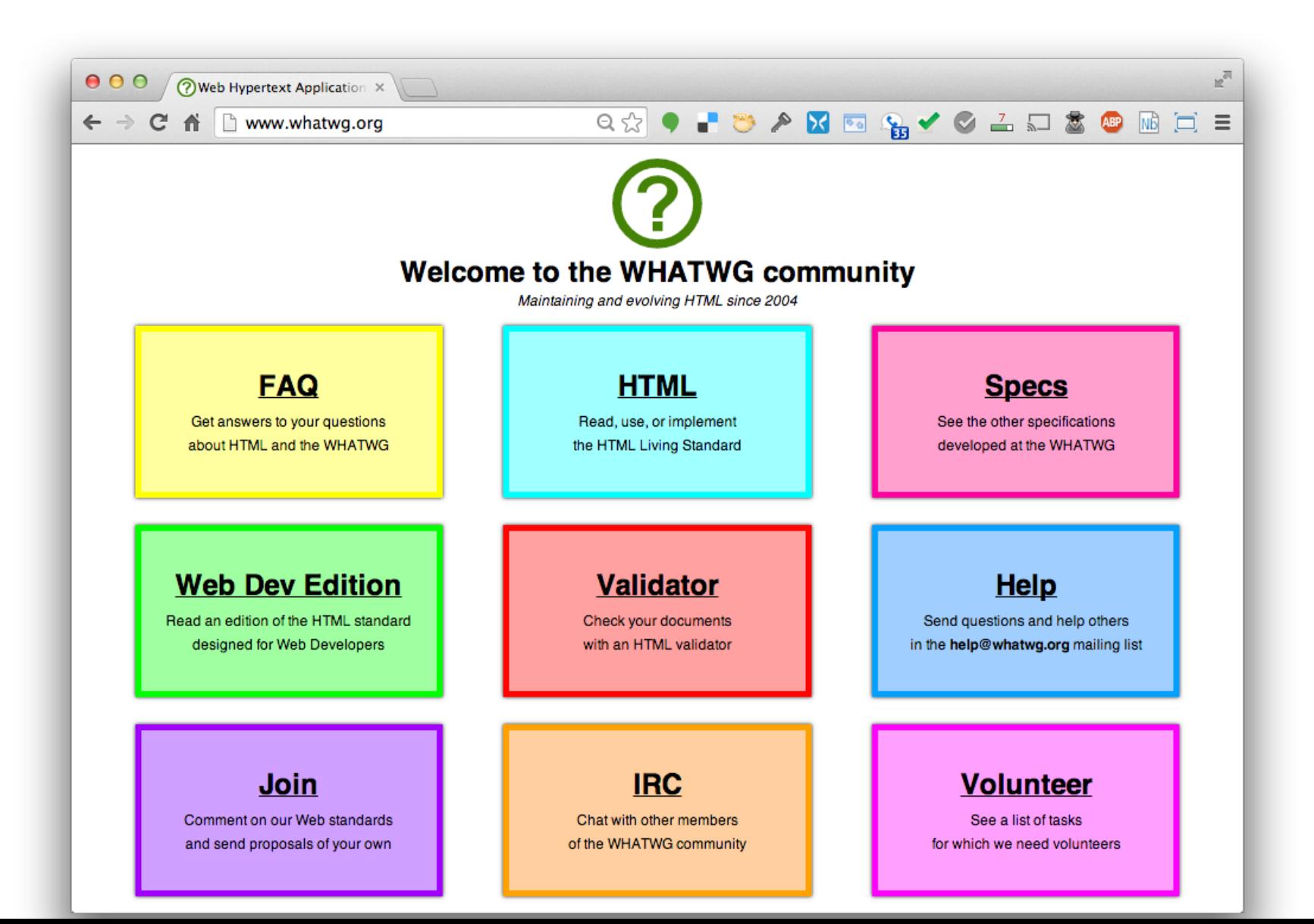

# **HTML5**

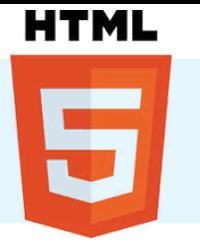

- Started by WHATWG as an alternative to XHTML, joined by W3C
	- A W3C candidate recommendation in 2012 (draft)
	- WHATWG will evolve it as a "living standard"
- $\bullet$  HTML5  $\approx$  HTML + CSS + js
- Native support for graphics, video, audio, speech, semantic markup, ...
- Current partial support in major browsers & extensions

#### **HTML taxonomy and status**

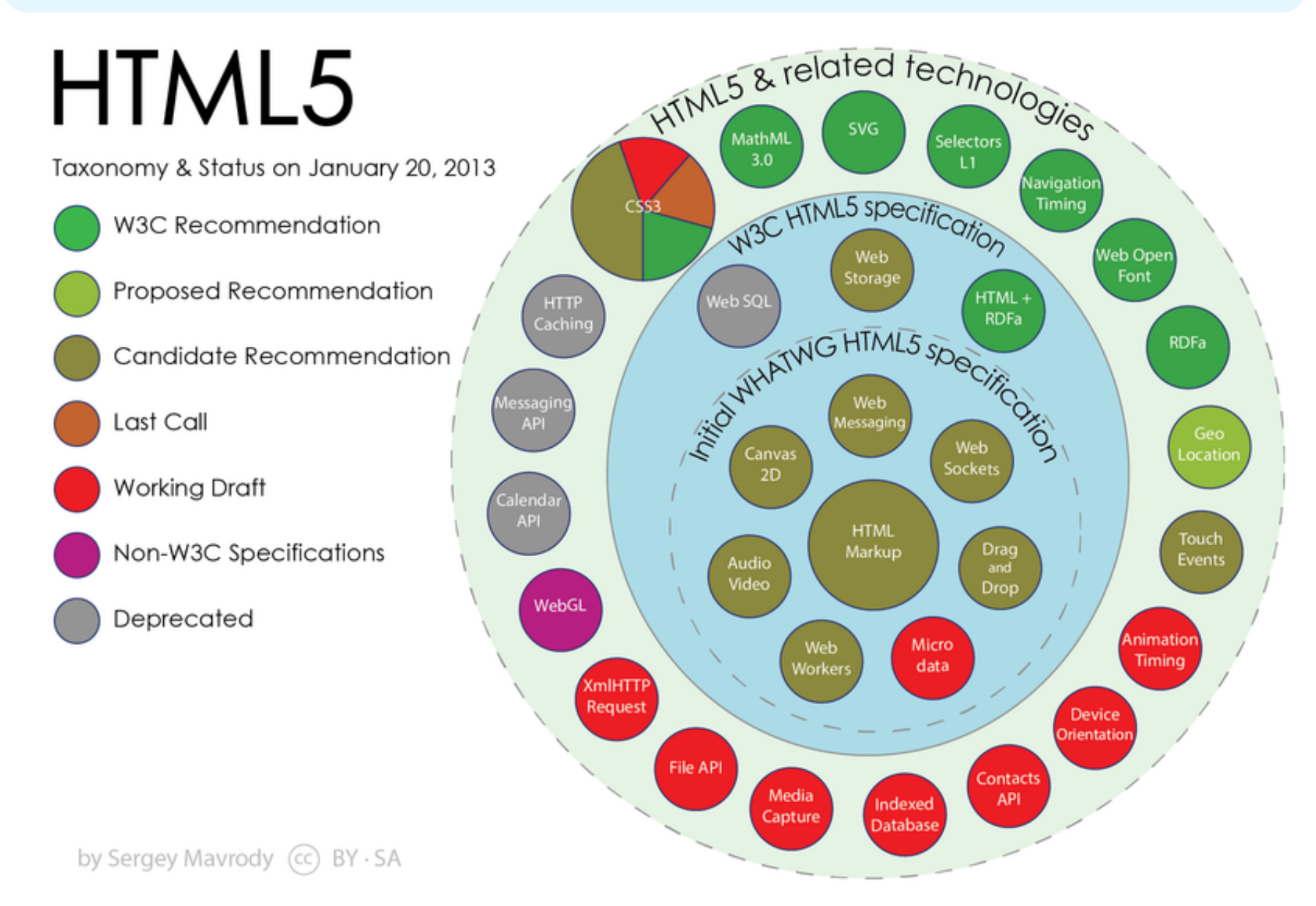

#### **Microdata**

• The microdata effort has two parts:

- A markup scheme
- A set of vocabularies/ontologies
- The markup is similar to RDFa in providing ways to identify subjects, types, properties & objects There's also a standard way to encode microdata as RDFa
- The sanctioned vocabularies are found at schema.org and include a small number of very useful ones: people, movies, etc.

#### **An example**

<div> 

 <h1>Avatar</h1> 

<span>Director: James Cameron (born 1954) </span>

<span>Science fiction</span>

 <a href="avatar-trailer.html">Trailer</a> 

 $\langle$ div>

#### An example: itemscope

• An *itemscope* attribute identifies a content *subtree* that is the subject about which we want to say something

#### <div **itemscope** >

- <h1>Avatar</h1>
- <span>Director: James Cameron (born 1954) </span>
- <span>Science fiction</span>
- <a href="avatar-trailer.html">Trailer</a>
- $\langle$ div $\rangle$

### An example: itemtype

- An *itemscope* attribute identifies a content *subtree* that is the subject about which we want to say something
- The *itemtype* attribute specifies the subject's type

#### <div **itemscope itemtype="h8p://schema.org/Movie"**> <h1>Avatar</h1>

- <span>Director: James Cameron (born 1954) </span>
- <span>Science fiction</span>
- <a href="avatar-trailer.html">Trailer</a>
- $\langle$ div $\rangle$

#### **Microdata <-> RDF**

#### http://rdf-translator.appspot.com/

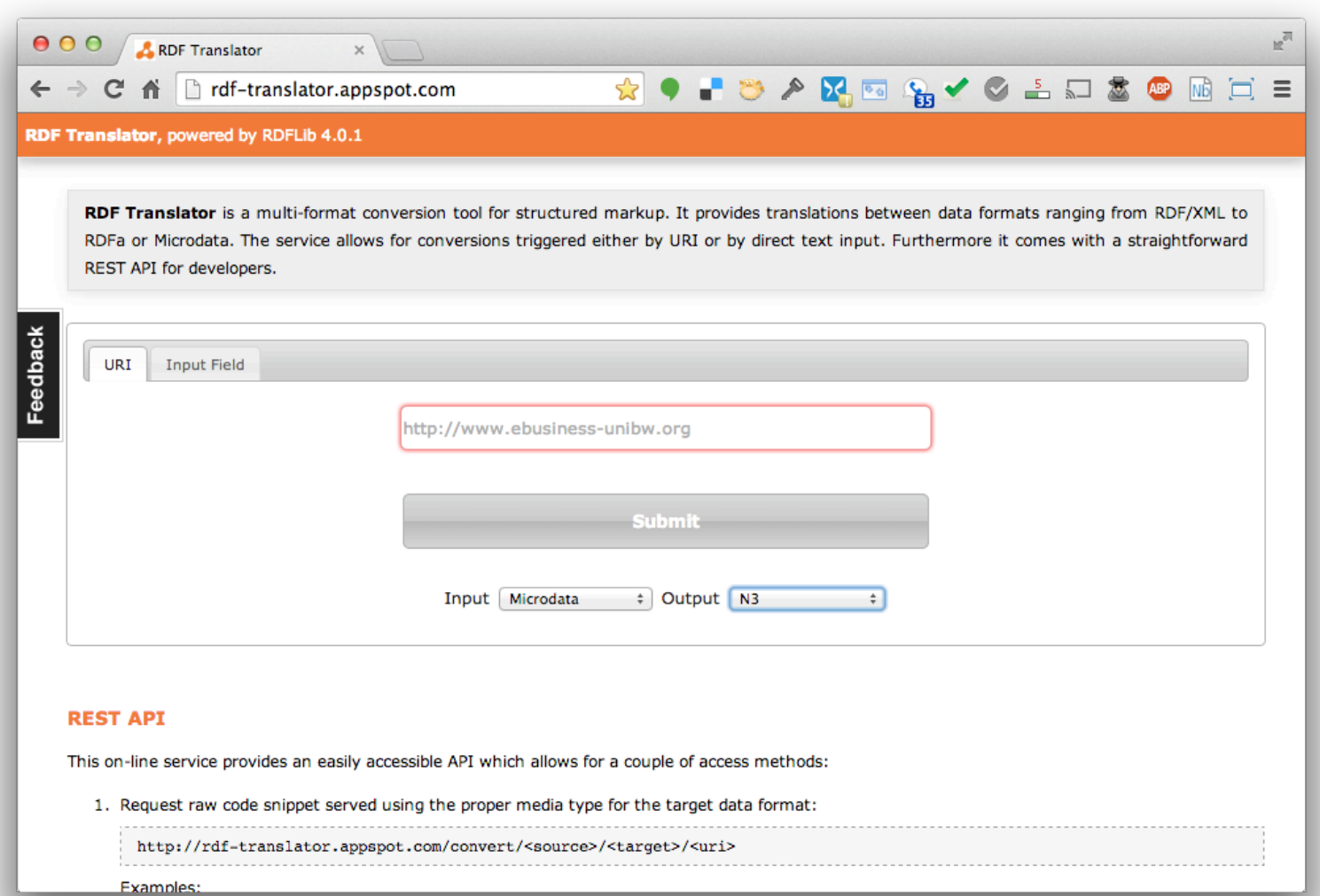

#### **Microdata <-> RDF**

#### http://rdf-translator.appspot.com/

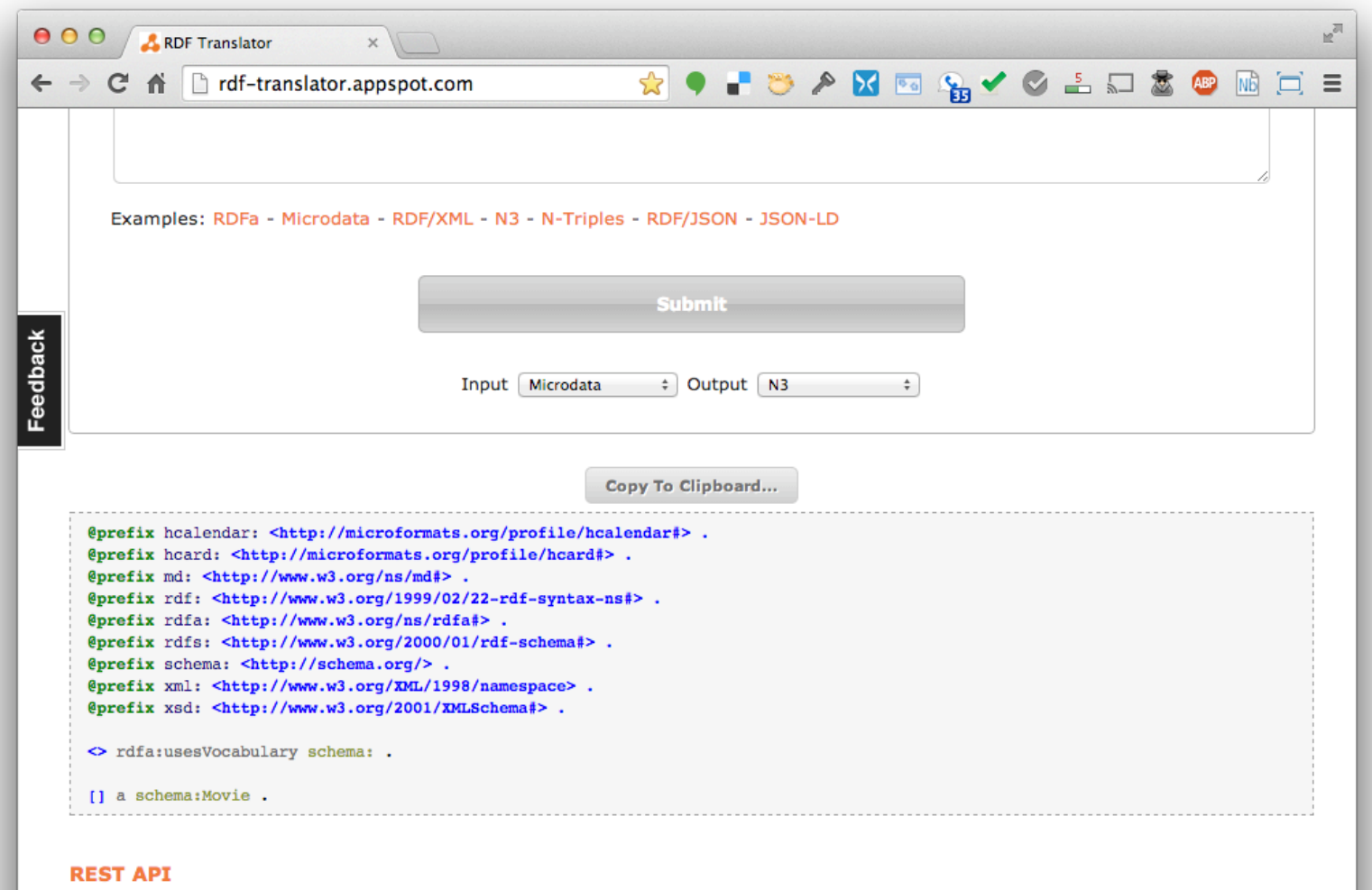

### An example: itemtype

- An *itemscope* attribute identifies a content *subtree* that is the subject about which we want to say something
- The *itemtype* attribute specifies the subject's type

[] a schema: Movie .

<div **itemscope itemtype="h8p://schema.org/Movie"**> <h1>Avatar</h1> 

- <span>Director: James Cameron (born 1954) </span>
- <span>Science fiction</span>
- <a href="avatar-trailer.html">Trailer</a>

 $\langle$ div $\rangle$ 

#### **An example: itemprop**

- An *itemscope* attribute identifies a content *subtree* that is the subject about which we want to say something
- The *itemtype* attribute specifies the subject's type
- An *itemprop* attribute gives a property of that type

<div **itemscope itemtype="h8p://schema.org/Movie"**> <h1 **itemprop="name"**>Avatar</h1> <span>Director: James Cameron (born 1954) </span> <span **itemprop="genre"**>Science fiction</span> <a href="avatar-trailer.html" **itemprop="trailer"**>Trailer</a>  $\langle$ div $\rangle$ 

### **An example: itemprop**

- An *itemscope* attribute identifies a content *subtree* that is the subject about which we want to say something
- The *itemtype* attribute specifies t [] a schema: Movie ; schema:genre "Science fiction" ;
- An *itemprop* attribute gives a pro schema:name "Avatar" ; schema:trailer <avatar-trailer.html>.

<div itemscope itemtype="http://schema.org/Movie"> <h1 **itemprop="name"**>Avatar</h1> <span>Director: James Cameron (born 1954) </span> <span **itemprop="genre"**>Science fiction</span> <a href="avatar-trailer.html" **itemprop="trailer"**>Trailer</a> </div> 

#### An example: embedded items

- An itemprop immediately followed by another itemcope makes the value an object
- <div itemscope itemtype="http://schema.org/Movie">
- <h1 itemprop="name">Avatar</h1>
	- <div itemprop="director"
		- *itemscope* itemtype="http://schema.org/Person">
		- Director: <span **itemprop="name"**>James Cameron</span> (born <span **itemprop="birthDate"**>1954</span>)
	- $\langle$ div $\rangle$
- <span itemprop="genre">Science fiction</span>
- <a href="avatar-trailer.html" itemprop="trailer">Trailer</a>  $\langle$ div $\rangle$

# An example: **An example:** and ded items

the value an object

**•** An itemprop immediately **schema:name "James Cameron" ]** alles schema:director [ a schema:Person ;  **schema:birthDate "1954" ;**  schema:genre "Science fiction" ; schema:name "Avatar" ; schema:trailer <avatar-trailer.html>.

<div itemscope itemtype="nttp://schema.org/Movie">

- <h1 itemprop="name">Avatar</h1>
	- <div itemprop="director"

*itemscope* itemtype="http://schema.org/Person">

- Director: <span **itemprop="name"**>James Cameron</span> (born <span **itemprop="birthDate"**>1954</span>)
- $\langle$ div $\rangle$
- <span itemprop="genre">Science fiction</span>

 <a href="avatar-trailer.html" itemprop="trailer">Trailer</a>  $\langle$ div $\rangle$ 

# schema.org vocabulary

- Full type hierarchy in one file
- $\bullet$  548 classes, 711 properties (5/4/14)
- **Data types:** Boolean, Date, DateTime, Number (Float, Integer) Text (URL), Time
- **Objects:** Rooted at Thing with two 'metaclasses' (Class and Property) and eight subclasses

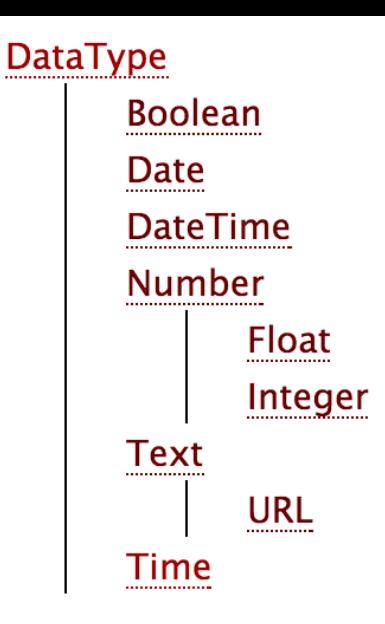

#### **More specific types**

- Class
- **CreativeWork**
- Event
- Intangible
- MedicalEntity
- Organization
- Person
- Place
- **Product**
- Property

# http://www.schema.org/Recipe

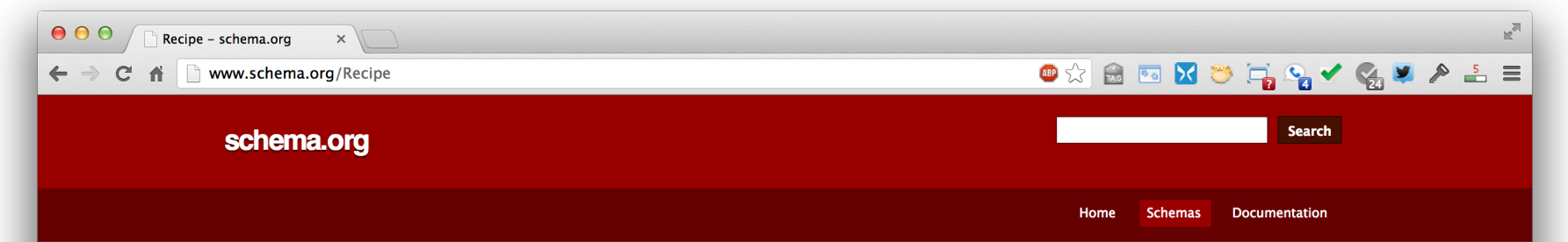

#### Thing > CreativeWork > Recipe

A recipe.

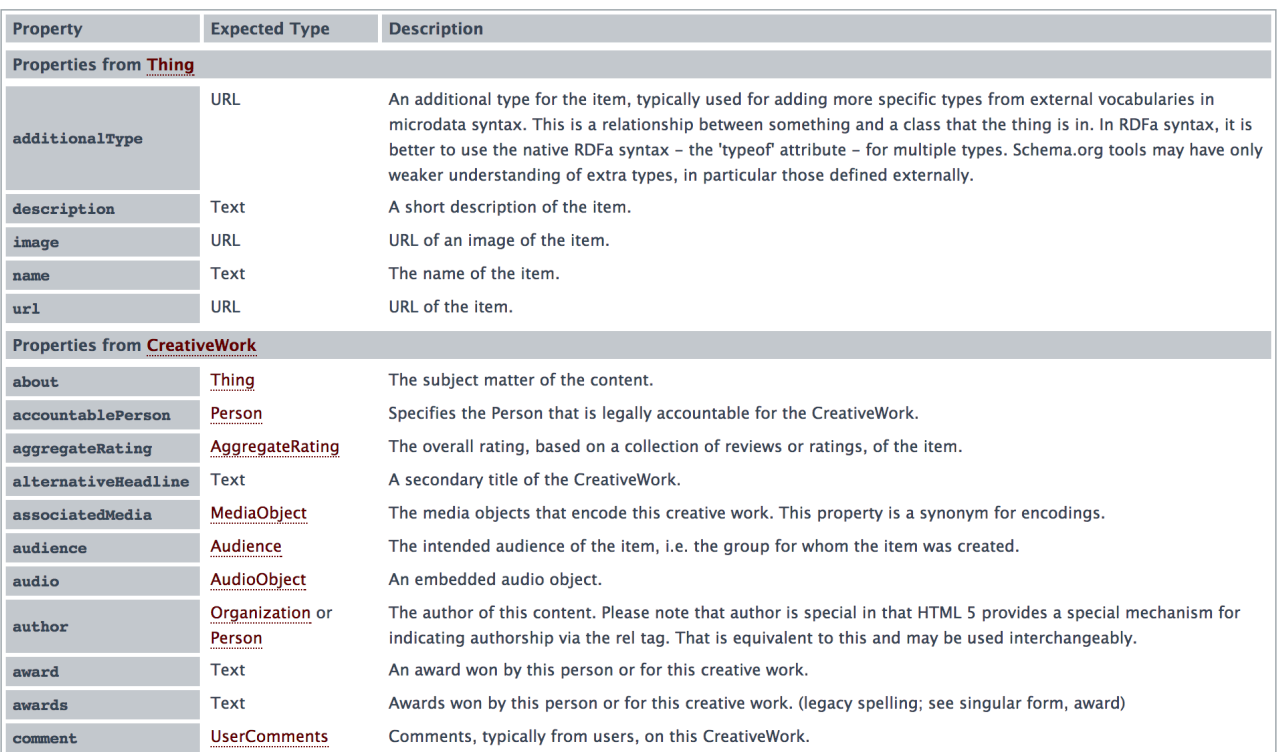

#### **Microdata as a KR language**

- More than RDF, less than RDFS
- Properties have an *expected* type (range)
	- Might be a string
	- A list of types, any of which are OK
- Properties attached  $\geq 1$  types (domain)
- Classes can have multiple parents and inherit (properties) from all of them
- No axioms (e.g., disjointness, cardinality, etc.)
- No subPropertyOf like relation

# **Mixing vocabularies**

- Microdata is intended to work with just one vocabulary  $-$  the one at schema.org
- **.** Advantages
	- Simple, organized, well designed
	- Controlled by the schema.org people
- Disadvantages: too simple, controlled
	- Too simple, narrow, mono-lingual
	- Controlled by the schema.org people
- Schema.rdfs.org defines mappings between schema.org and popular RDF ontologies

#### Schema <-> RDF

# http://schema.rdf.org

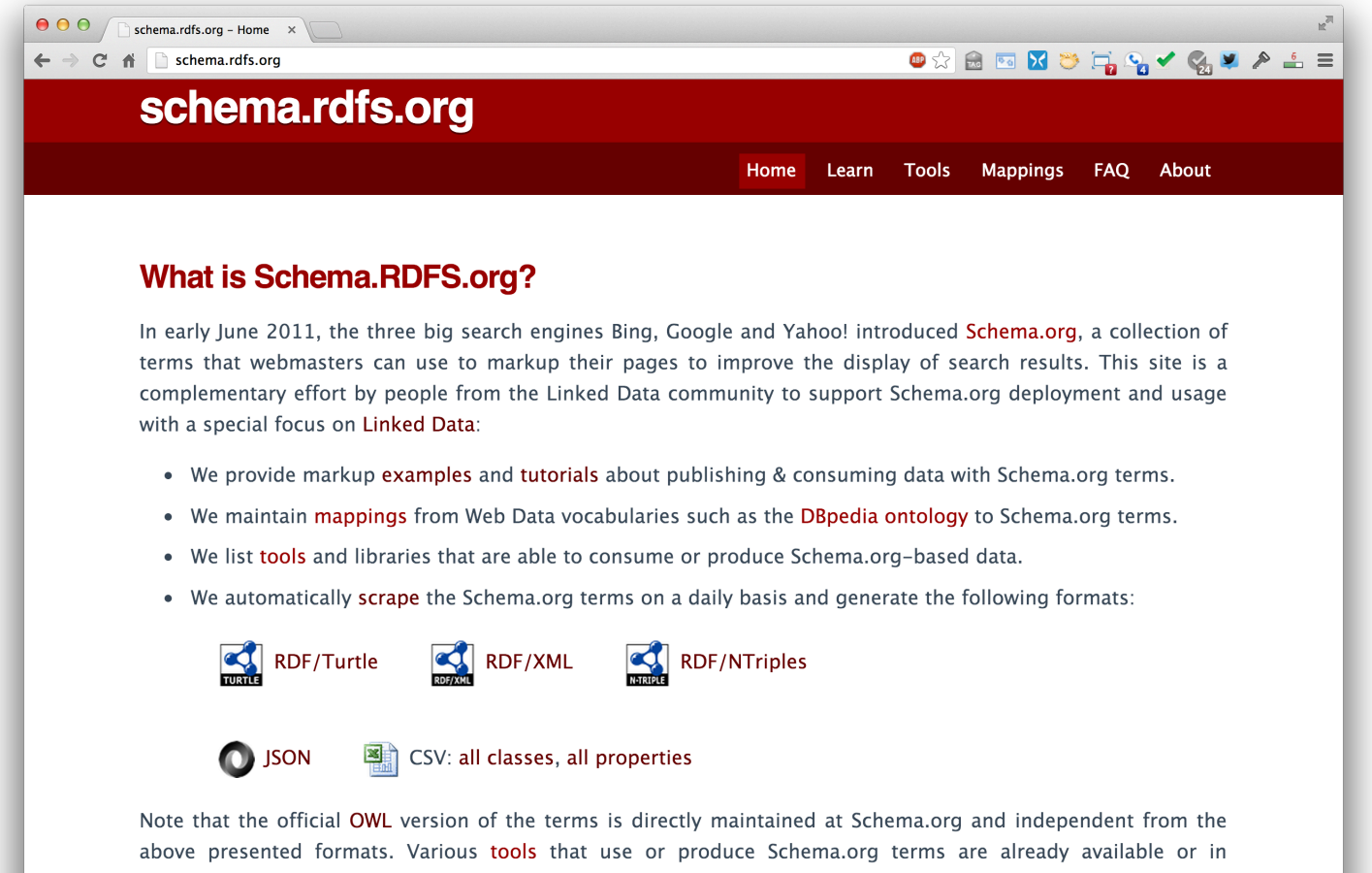

preparation. Stay tuned!

# **Extending the schema.org ontology**

- http://www.schema.org/docs/extension.html
- You can subclass existing classes
	- Person/Engineer
	- Person/Engineer/ElectricalEngineer
- Subclass exisiting properties
	- musicGroupMember/leadVocalist
	- musicGroupMember/leadGuitar1
	- musicGroupMember/leadGuitar2

#### **Extension Problems**

#### • Do agreed upon meaning

- Through axioms supported by the language (e.g., equivalence, disjointness, etc.)
- No place for documentation (annotations, labels, comments)
- Without a namespace mechanism, your Person/Engineer and mine can be confused and might mean different things

#### **Serialization**

• Schema.org has a data model and serializations

- Microdata is the original, native sterilization
- RDFa is more expressive and works with the RDF stack
- Everyone agrees that *RDFa Lite* is a good encoding: as simple as Microdata but more expressive
- JSON-LD is also an accepted encoding
- Search engines look for Microdata and RDFa encodings and are beginning to look for JSON-LD
- Schema.org considers RDFa to be the "canonical machine representation of schema.org"

### **Conclusions**

• Microdata is a good effort by the search companies to use a simple semantic language

#### • The semantics is pragmatic

- e.g., expected types: A string is accepted where a thing is  $expected - "some data is better than none"$
- The real value is in
	- the supported vocabularies and
	- their use by Search companies
- $\bullet$  => Immediate motivation for using semantic markup